## **Facebook The Missing Manual**

Right here, we have countless books **Facebook The Missing Manual** and collections to check out. We additionally offer variant types and in addition to type of the books to browse. The usual book, fiction, history, novel, scientific research, as skillfully as various new sorts of books are readily friendly here.

As this Facebook The Missing Manual, it ends in the works being one of the favored ebook Facebook The Missing Manual collections that we have. This is why you remain in the best website to see the amazing book to have.

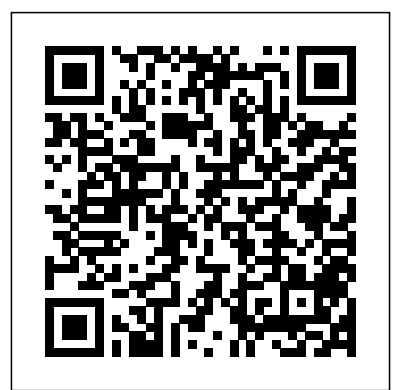

iPhone: The Missing Manual "O'Reilly Media, Inc."

This edition covers iMovie 10.0 for Mac and iMovie 2.0 for iOS. iMovie's sophisticated tools make it easier than ever to turn raw footage into sleek, entertaining movies—once you understand how to harness its features. Experts David Pogue and Aaron Miller give you handson advice and step-by-step instructions for creating polished movies on your Mac, iPhone, or iPad. Dive in and discover why this is the topselling iMovie book. The important stuff you need to know Get started. Import footage, review **cropping, color-correcting, retouching, and** clips, and create movies, using iMovie's new, streamlined layout. Include stunning effects. Introduce instant replays, freeze frames, fastforward or slo-mo clips, and fade-outs. Add pro touches. Create cutaways, picture-in-picture boxes, side-by-side shots, and green-screen effects. Make movies on iOS devices. Tackle projects on your iPhone, iPad, or iPod Touch with our book-within-a-book. Produce stunning **Automate common chores and install plug-ins** trailers. Craft your own Hollywood-style "Coming Attractions!" previews. Share your

masterpiece. Quickly post movies to YouTube, Facebook, Vimeo, CNN iReport, and iTunes. Watch iMovie Theater. Play your movies on any Apple gadget in iMovie's new full-screen cinema.

PHP & MySQL: The Missing Manual John Wiley & Sons

*Facebook* "O'Reilly Media, Inc." Facebook isn't just for college kids anymore. Thousands of companies use the site for everything from project collaboration and advertising to filling--and finding--jobs. This Mini Missing Manual is aimed at professionals who want to use Facebook to help them in the work world. Whether you're looking for a gig or want to boost your company's sales, you'll find useful tips you can apply today. Motorola Xoom: The Missing Manual "O'Reilly Media, Inc."

Provides information about the online social

network Google+, discussing such topics as managing a profile, organizing group video chats, sharing photographs, and obtaining links and the latest updates from a designated social group.

#### **Creating a Website: The Missing Manual** Independently Published

Photoshop CC is truly amazing, but it can also be overwhelming if you're just getting started. This book makes learning Photoshop as easy as possible by explaining things in a friendly, conversational style—without technical jargon. After a thorough introduction school, work-related, or based on other to the program, you'll delve deep into Photoshop's secrets with expert tips and practical editing advice you can use every day. The important stuff you need to know: Learn your way around. Take a tour of Photoshop's workspace and learn how to customize it. Unlock the magic. Use layers, masks, and Smart Objects to safely edit your images. Perfect your photos. Learn techniques for combining photos. Master color. Drain, change, and add color; create gorgeous blackand-whites, partial-color effects, and duotones. Be artistic. Create illustrations, paintings, and pro-level text; use filters effectively, edit video, and create 3D art. Share your work. Produce great-looking images for print, presentations, and the Web. Work smarter and faster. for complex tasks.

Facebook is the wildly popular, free social networking site that combines the best of blogs, online forums, photo sharing, clever applications, and interaction among friends. The one thing it doesn't have is a user's guide to

help you truly take advantage of it. Until now. Facebook: The Missing Manual gives you a crystal clear and entertaining look at everything this fascinating Facebook phenomenon has to offer. Teeming with high-quality color graphics, each page in this Missing Manual is uniquely designed to help you with specific Facebook tasks, such as signing up, networking, shopping, joining groups, finding or filling a job, and a whole lot more. You'll discover how to create your page and make connections with other members in no

time -- everybody who went to your school, for example, or those who work at your company or play on your soccer team. Then, bingo! Instant access to the personal and professional details of all the folks you're connected with, the people they're connected with, and so on, and so on. With Facebook: The Missing Manual, you learn to: Join a network, whether it's where you went to interests Look up old friends, find new ones, and decide who you'd like to keep track of Contact members by virtually poking them, or leaving notes on their message boards Get automatic updates from Facebook friends and send updates of your own Participate in groups of particular interest and meet up with members face-to-face Buy and sell using Facebook's marketplace and classified ads Find a job or hire employees by combing through the member pool Use Facebook as a collaboration tool to keep team members, co-workers, clients, and projects up to date Play it safe by using a multi-pronged approach to ensuring your privacy Think of Facebook as a 30-million-plus-entry searchable Rolodex on steroids! With help from this guide, you'll quickly get into the Facebook experience -- without getting in over your head.

Facebook "O'Reilly Media, Inc." The Wall Street Journal bestseller! Comes with free online companion course Learn the secrets to getting dramatic results on YouTube Derral Eves has generated over 60 billion views on YouTube and helped 24 channels grow to one million subscribers from zero. In The YouTube Formula: How Anyone Can Unlock the Algorithm to Drive Views, Build an Audience, and Grow Revenue, the owner of the largest YouTube how-to channel provides the secrets to getting the results that every YouTube creator and strategist wants. Eves will reveal what readers can't get anywhere else: the inner workings of the YouTube algorithm that's responsible for determining success on the platform, and how creators can use it to their

advantage. Full of actionable advice and concrete strategies, this book teaches readers how to: Launch a channel Create life-changing content Drive rapid view and subscriber growth Build a brand and increase engagement Improve searchability Monetize content and audience Replete with case studies and information from successful YouTube creators, The YouTube Formula is perfect for any creator, entrepreneur, social media and Aaron Miller also give you a complete strategist, and brand manager who hopes to see real commercial results from their work on the platform.

#### Photos for Mac and IOS: The Missing Manual restored, intuitive timeline editor. Create "O'Reilly Media, Inc."

Photoshop CS6 is truly amazing, but it can also be overwhelming if you're just getting started. This book makes learning Photoshop a breeze by explaining things in a friendly, conversational style—without technical jargon. After a thorough introduction to the program, you'll delve deep into Photoshop's secrets with expert tips and practical advice you can use every day. The important stuff you need to know: Learn your way around. Get a guided and burn them to disc. This book covers tour of Photoshop's beautiful new workspace. Unlock the magic. Discover the most practical **Office 2010: The Missing Manual** ways to use layers, channels, masks, paths, and other tools. Fine-tune your images. Learn techniques for cropping, retouching, and combining photos. Play with color. Drain, change, and add color; and create gorgeous black-and-whites and duotones. Be artistic. Create original illustrations and paintings, use text and filters effectively, and edit video clips. Share your work. Produce great-looking images for print and the Web. Work smarter and faster. Automate common chores and install plug-ins for complex tasks. iMovie '11 & iDVD: The Missing Manual

"O'Reilly Media, Inc."

Explains how to use the portable music player to perform functions including play music, store personal contact and calendar information, download and use applications, and use as a video player. Creating a Web Site: The Missing Manual "O'Reilly Media, Inc."

Apple's third-generation iPad has a new, razorsharp Retina display and a robust processor that will dazzle you with their looks and speed, But learning how to use everything can but you won't get far without an owner's manual to all the tablet's features. This comprehensive guide shows you how to transfer media to your iPad, sync and shop wirelessly, tap into WiFi and 4G cellular networks, and use iTunes for media management. The important stuff you need to know: Build your media library. Fill your iPad with music, photos, movies, TV shows, games, eBooks, and more. Sync wirelessly. Keep your iPad's apps, media, and email messages current without cabling up. Capture stunning images. Take photos and HD video with the tablet's new 5 megapixel iSight camera. Get online. Connect via WiFi or the blazing-fast 4G LTE cellular network--and create a free Wi-Fi hotspot with Verizon's iPad. Take dictation.?Speak? email messages and notes, and have the iPad type them up.

Creating a Website: The Missing Manual "O'Reilly Media, Inc."

Apple's video-editing program is better than ever, but it still doesn't have a printed guide to help you get started. That's where this gorgeous, full-color book comes in. You get clear explanations of iMovie's impressive new features, like instant rendering, storyboarding, and onestep special effects. Experts David Pogue course in film editing and DVD design. Edit video like the pros. Import raw footage, add transitions, and use iMovie's newly stunning trailers. Design Hollywood-style "Coming Attractions!" previews for your movies. Share your film. Distribute your movie in a variety of places—on smartphones, Apple TV, your own site, and with one-click exports to YouTube, Facebook, Vimeo, CNN iReport, and MobileMe. Make DVDs. Design the menus, titles, and layout for your DVDs, version 9 of Apple's iMovie software.

# "O'Reilly Media, Inc."

Explains how to use the NOOK HD and HD+ tablets, detailing how to manage books, download applications, browse the Internet, connect with others via social networks, and subscribe to magazines and newspapers.

#### Facebook: The Missing Manual, Second Edition "O'Reilly Media, Inc."

Offers coverage of all five versions of Windows Vista, offering a guide to help users navigate the desktop, deal with the new user interface and search functions, use the Media Center, deal with the new Internet Explorer 7 tabbed browser, and build a netw

## iMovie: The Missing Manual "O'Reilly Media, Inc."

Motorola Xoom is the first tablet to rival the iPad, and no wonder with all of the great features packed into this device. be tricky—and Xoom doesn't come with a printed guide. That's where this Missing Manual comes in. Gadget expert Preston Gralla helps you master your Xoom with step-by-step instructions and clear explanations. As with all Missing Manuals, this book offers refreshing, jargon-free prose and informative illustrations. Use your Xoom as an e-book reader, music player, camcorder, and phone Keep in touch with email, video and text chat, and social networking apps Get the hottest Android apps and games on the market Do some work with Google Docs, Microsoft Office, or by

connecting to a corporate network Tackle power-user tricks, such as barcode scanning, voice commands, and creating a Wi-Fi hotspot Sync your Xoom with a PC or a Mac Kindle Fire: The Missing Manual "O'Reilly Media, Inc."

Think you need an army of skilled programmers to build a website? Think again. With nothing more than an ordinary PC, some raw ambition, and this book, you'll learn how to create and maintain a professional-looking, visitor-friendly site. This Missing Manual gives you all the tools, techniques, and expert advice you need. Plan your site. Create web pages by learning the basics of HTML and HTML5. Control page design with CSS. Format text, images, links, tables, and other elements. Attract visitors. Ensure that people can find your site through popular search engines. Build a community. Add forums, fresh content, and a feedback form to encourage repeat visits. Get smart. Use free tools to identify your site's strengths and weaknesses. Create your own blog. Post your musings with a free blog-hosting service. Bring in cash. Host Google ads, sell Amazon's wares, or push your own products. Add pizzazz. Include audio, video, interactive menus, and more. Galaxy S4: The Missing Manual "O'Reilly Media, Inc."

Apple's new Photos app lets you do a whole lot more than simply store and edit pictures and videos on a Mac or iOS device. With this comprehensive guide, you'll learn how to import, organize, and share your digital memories, as well as how to improve, print, and use your photos in creative projects. With Lesa Snider's step-by-step instructions and expert advice, you'll master Photos and tame your image library—and have fun along the way! The important stuff you need to know: Migrate from iPhoto. Learn how to make a quick and smooth transition. Organize your collection with ease. Master the many ways to import, group, and categorize images—and set up iCloud Family Sharing. Find your photos quickly. Employ Photos' powerful labeling, keyword and facial recognition features to optimize searches. Sharpen your editing skills. Skillfully use Photos' impressive imageand video-editing tools on your Mac or iOS device. Access photos anywhere. Sync your library to all of your Apple devices so your photos travel with you wherever you go. Share them online. Show your shots to everyone on your list by using shared albums, creating web galleries, posting them on Facebook, and more. Dive into creative projects. Build pro-level slideshows to share with others, and create gorgeous gift books, calendars, and cards. **IPad: The Missing Manual** "O'Reilly Media, Inc." Combine a world-class e-reader with a top-notch tablet—then add know-how

### from technology guru Preston

for portable entertainment. Packed with clear instructions and helpful illustrations, this book gets you up to speed on the NOOK Tablet so you can enjoy ebooks, magazines, games, apps, TV shows, and movies right away. The important stuff you need to know: Relax with a book. Load your NOOK library with ebooks, comics, and interactive books for kids. Play with apps. Enjoy the games and apps everyone's talking about. Go online. Browse the Web and check your email with built-in WiFi. Be social. Share books and recommendations with your NOOK Friends and Facebook and Twitter contacts. Take in a show. Watch movies and TV series, and listen to your This easy-to-use book will help you favorite music anywhere. Read all about accomplish everything from web it. Subscribe to a variety of magazines and newspapers.

Photoshop CS6: The Missing Manual "O'Reilly Media, Inc."

Demonstrates how to become adjusted to the Macintosh operating system and how to transfer data from a Windows system to a Macintosh, discussing topics such as moving files and Macintosh equivalents to Windows-only programs.

iPhoto '09: The Missing Manual "O'Reilly Media, Inc."

Gralla—and you have the perfect recipe guide. Discover today why iPhoto '09: The There's much more in this comprehensive Missing Manual is the top-selling iPhoto book.

With iPhoto '09, Apple's popular photo organizer and editing program is better than ever. Unfortunately, intuitive as it may be, iPhoto still has the power to confuse anyone who uses it. That's why more people rely on our Missing Manual than any other iPhoto resource. Author and New York Times tech columnist David Pogue provides clear and objective guidance on every iPhoto feature, including new tools such as face recognition, place recognition based on GPS data, themed slideshows, online sharing, enhanced editing, and travel maps. You'll find step-by-step instructions, along with many undocumented tips and tricks. With iPhoto '09: The Missing Manual, you will: Get a course in picturetaking and digital cameras -- how to buy and use a digital camera, how to compose brilliant photos in various situations Import, organize, and file your photos -- and learn how to search and edit them Create slideshows, photo books, calendars, and greeting cards, and either make or order prints Share photos on websites or by email, and turn photos into screensavers or desktop pictures Learn to manage your Photo Libraries, use plug-ins, and get photos to and from camera phones

### NOOK Tablet: The Missing Manual "O'Reilly Media, Inc."

iOS 10 for the iPhone includes a host of exciting new features—including an all-new Messages app, updates to Maps, Search, 3D Touch, and widgets. And the iPhone 7 and 7 Plus have new, more advanced cameras, and you can do more with Siri and third-party apps than ever before. What's the best way to learn all of these features? iPhone: The Missing Manual is a funny, gorgeously illustrated guide to the tips, shortcuts, and workarounds that will turn you, too, into an iPhone master. browsing to watching videos so you can get the most out of your iPhone. Written by Missing Manual series creator and former New York Times columnist David Pogue, this updated guide shows you everything you need to know about the new features and user interface of iOS 10 for the iPhone. Google+: The Missing Manual "O'Reilly Media, Inc."

Apple's new Photos app lets you do a whole lot more than simply store and edit pictures and videos on a Mac or iOS device. With this comprehensive guide, you'll learn how to import, organize, and share your digital memories, as well as how to improve, print, and use your photos in creative projects. With Lesa Snider's step-by-step instructions and expert advice, you'll master Photos and tame your image library—and have fun along the way! The important stuff you need to know: Migrate from iPhoto. Learn how to make a quick and smooth transition. Organize your collection with ease. Master the many ways to import, group, and categorize images—and set up iCloud Family Sharing. Find your photos quickly. Employ Photos' powerful labeling, keyword and facial recognition features to optimize searches. Sharpen your editing skills. Skillfully use Photos' impressive image- and video-editing tools on your Mac or iOS device. Access photos anywhere. Sync your library to all of your Apple devices so your photos travel with you wherever you go. Share them online. Show your shots to everyone on your list by using shared albums, creating web galleries, posting them on Facebook, and more. Dive into creative projects. Build prolevel slideshows to share with others, and create gorgeous gift books, calendars, and cards.